Vorschau IT-Programm Herbst 2020

# **Vorschau**  IT-Programm Herbst 2020

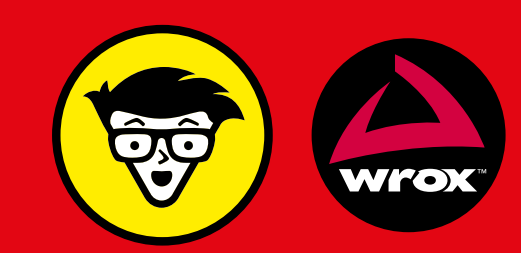

#### **STICHWORTVERZEICHNIS**

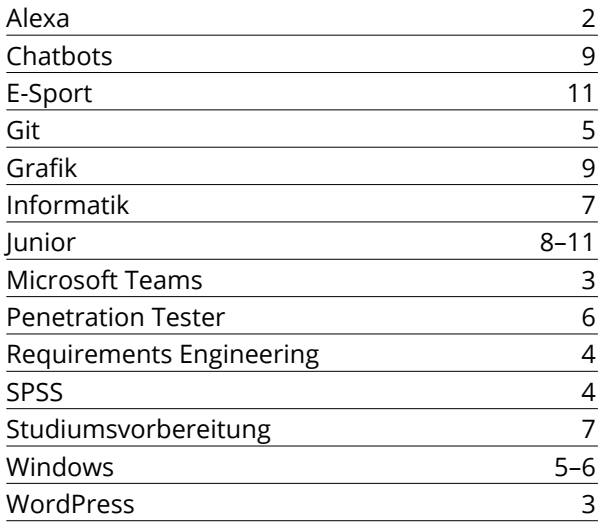

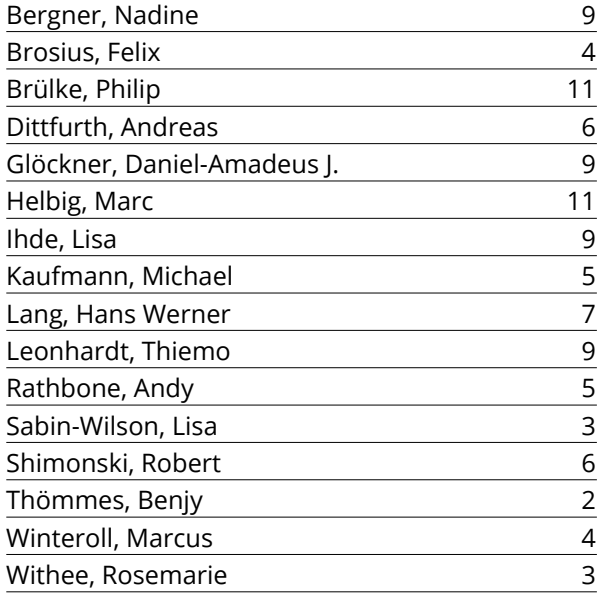

## **BUCH, ERKLÄR MIR ALEXA**

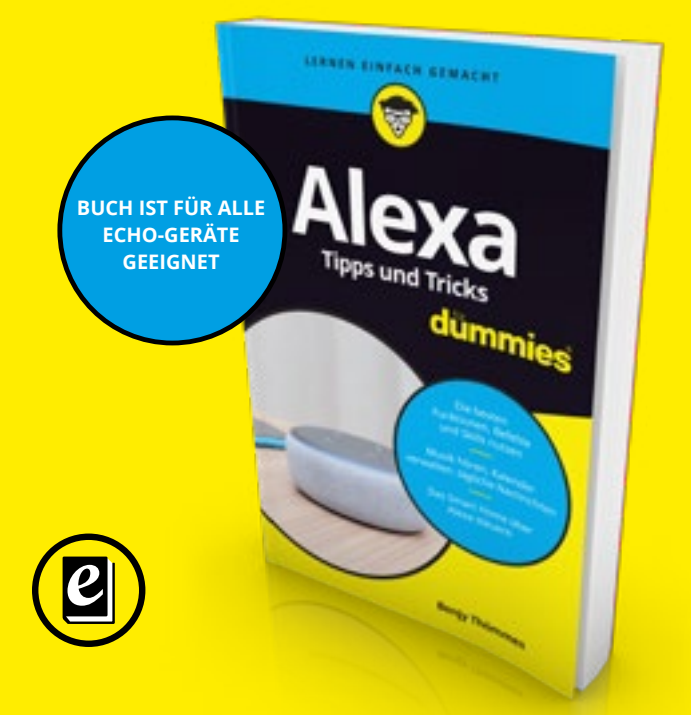

#### **AUTORENVERZEICHNIS Alexa T[ipps und Tricks für Dummies](http://www.wiley-vch.de/templates/detail.php?isbn=978-3-527-71775-0&cno=102120&lang=dt)** Thömmes, B.

Die persönliche Assistentin Alexa und die Amazon-Echo-Geräte erobern die Wohnungen. Damit Alexa auch genug zu tun bekommt, sollten Sie dieses Buch besitzen. Denn Alexa kann noch viel mehr, als Sie denken.

**Benjy Thömmes** ist Schüler und lebt in Gerolstein in der Eifel. Seit 2017 betreibt er einen eigenen Blog www.blog.yourecho.de, auf dem er regelmäßig über [Alexa, den Amazon Echo und Smart-Home-Technolo](https://blog.yourecho.de/)gien schreibt.

**Interessenten:** Alle Besitzer eines Amazon Echo oder solche, die sich ein solches Gerät zulegen wollen

> Warengruppe **1638** ca. 192 Seiten. Broschur.

> ca. € **12,99** ISBN: 978-3-527-**71775**-0

**Erscheint ca. November 2020**

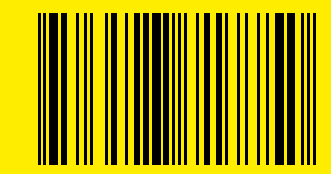

#### **ANWENDUNGS-SOFTWARE**

#### **AUCH GETRENNT GEMEINSAME SACHE MACHEN**

<span id="page-2-0"></span>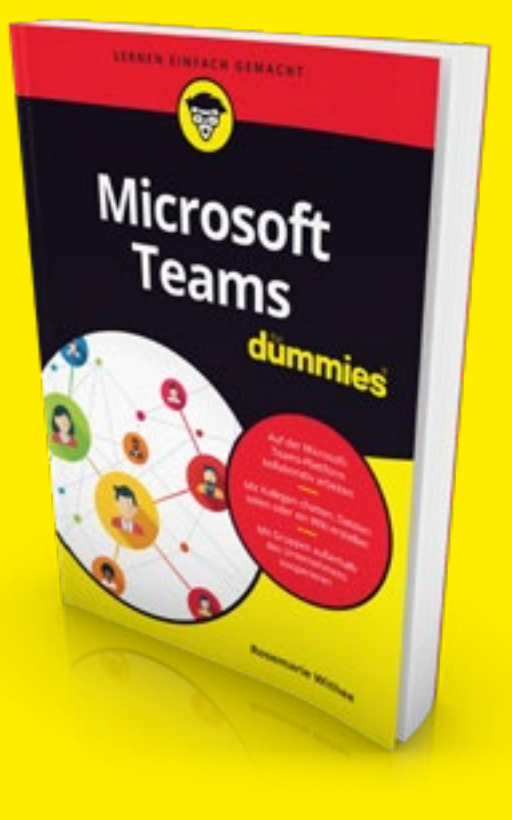

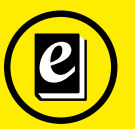

Warengruppe **1635** ca. 384 Seiten. Broschur.

ca. € **26,99** ISBN: 978-3-527-**71793**-4

**Erscheint ca. September 2020**

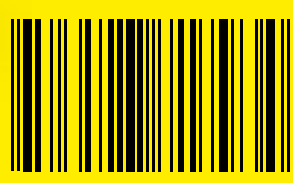

**Microsoft Teams für Dummies** Withee, R.

Microsoft Teams ermöglicht auf digitalem Weg eine effiziente Zusammenarbeit mit Kollegen und Partnern überall auf der Welt. Egal ob Chats, Videomeetings, gemeinsames Zeitmanagement oder das Teilen und gemeinsame Bearbeiten von Dateien über die Office 365 Apps – alles ist möglich.

**Rosemarie Withee** ist Geschäftsführerin der Firma Portal Integrators und Firmengründerin von Scrum Now. Außerdem ist sie Co-Autorin der Sharepoint-Bücher in der für Dummies-Reihe und Office 365 for Dummies.

**Interessenten:** Alle, die mit Office 365 arbeiten und das dazugehörige Kommunikations- und Kollaborations-Tool nutzen wollen oder müssen

### **EINFACH EIN GUTER WEBAUFTRITT**

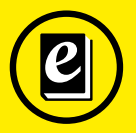

**3. Auflage** Warengruppe **1637** ca. 371 Seiten. Broschur.

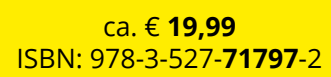

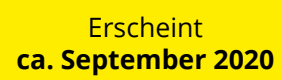

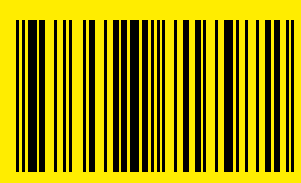

#### **WordPress für Dummies** Sabin-Wilson, L.

Erfahren Sie in diesem Buch, wie Sie – auch als Anfänger – mit WordPress professionell aussehende, elegante, benutzerfreundliche Websites und Blogs gestalten.

Lisa Sabin-Wilson ist Mitinhaberin von WebDevStudios, einer Webagentur, die sich auf die Entwicklung von Word-Press-Plugins und WordPress-Themes spezialisiert hat. Sie hält Vorträge zu Word-Press und ist auch Autorin von "Webdesign mit WordPress für Dummies", einem WordPress-Buch für fortgeschrittene WordPress-Nutzer.

**Interessenten:** Jeder, der schnell und ohne Vorkenntnisse eine Website bauen will

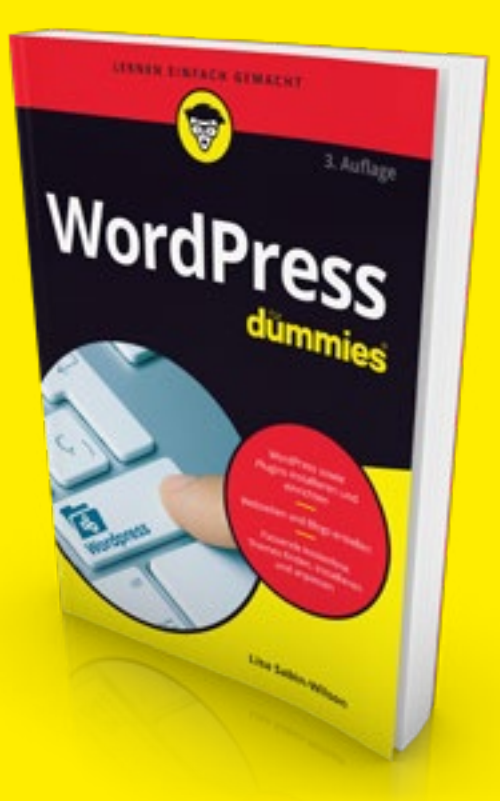

#### <span id="page-3-0"></span>**STATISTIK-SOFTWARE/SOFTWARE-ENTWICKLUNG BETRIEBSSYSTEM/MICROSOFT/SOFTWARE-ENTWICKLUNG**

#### **SO KRIEGEN SIE IN JEDER STATISTIK DIE KURVE**

#### **SPSS 26 für Dummies**

Brosius, F.

SPSS ist das am häufigsten eingesetzte Programm für statistische Auswertungen. Wer professionell mit Daten arbeitet, tut gut daran, es einzusetzen. Dieses Buch bietet eine verständliche Einführung in das komplexe Programm.

**Felix Brosius** ist Gründer und Geschäftsführer von FX Ventures, einem Company Builder für Online-Unternehmen, der Startups wie PflegeWelt, SmartGenius und fashn hervorgebracht hat. Der promovierte Volkswirt ist Autor mehrerer Fachbücher über Programmierung und Statistik.

**Interessenten:** Studenten und Wissenschaftler, z. B. der Psychologie oder der Sozialwissenschaften, Mitarbeiter im Marketing

**LENER TOTALES STRADET** 

Engineering

Requirer

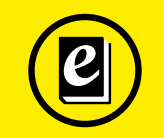

Warengruppe **1627** ca. 429 Seiten. Broschur.

ca. € **24,99** ISBN: 978-3-527-**71799**-6

> **Erscheint ca. August 2020**

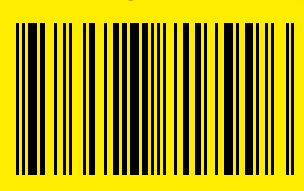

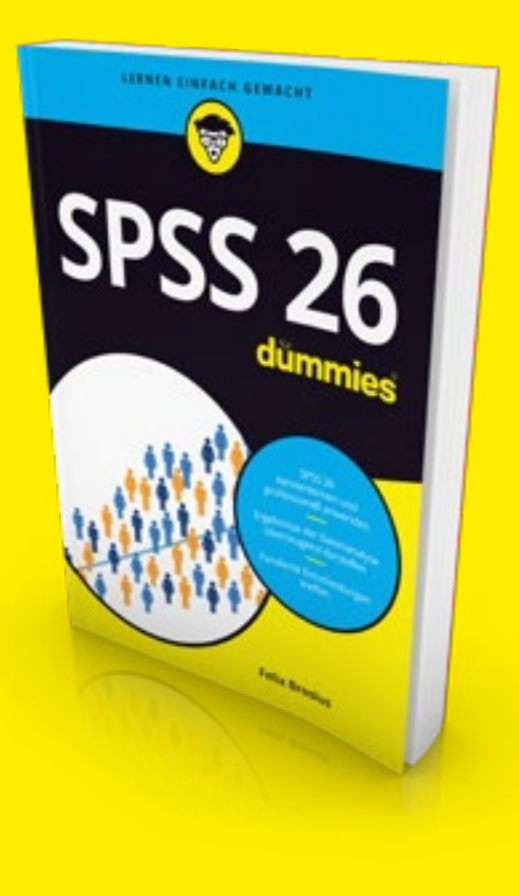

#### **DAMIT MAN BEKOMMT, WAS MAN BRAUCHT**

#### **Requirements Engineering für Dummies**

Winteroll, M.

Der Erfolg von Softwareprojekten steht und fällt mit einer guten Anforderungsanalyse. Dieses Buch erklärt Ihnen, wie Sie zielgerichtet, kundenorientiert und doch auch pragmatisch vorgehen.

**Dr. Marcus Winteroll** ist Mitglied der oose Innovative Informatik eG, einem Anbieter von Schulungen und Workshops zu Software & Systems Engineering in Hamburg. Als Trainer und Berater beschäftigt er sich mit der Analyse sowie Verbesserung von Geschäfts- und Entwicklungsprozessen

**Interessenten:** Businessanalysten, IT-Projektmanager, Requirements Engineers und Product Owner, Projektmitarbeiter und Praktiker, die die CPRE-FL-Prüfung ablegen wollen

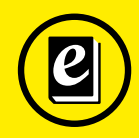

Warengruppe **1632** ca. 396 Seiten. Broschur.

ca. € **26,99** ISBN: 978-3-527-**71635**-7

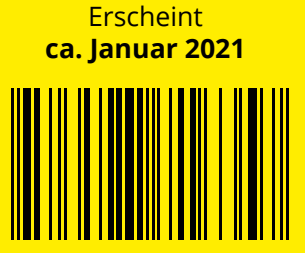

**4**

<span id="page-4-0"></span>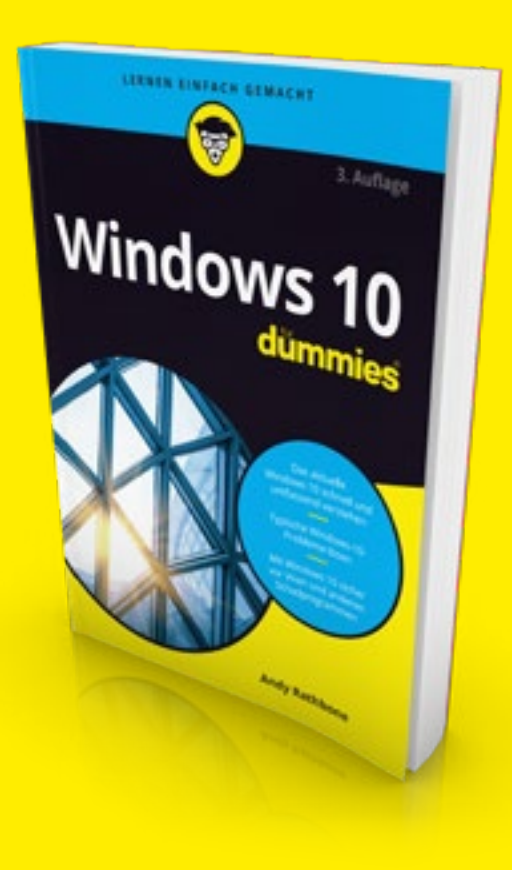

#### **DER FENSTERÖFFNER, DER KEINE FRAGE OFFEN LÄSST**

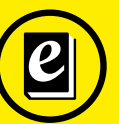

**3. Auflage** Warengruppe **1634** ca. 408 Seiten. Broschur.

ca. € **19,99** ISBN: 978-3-527-**71801**-6

> **Erscheint ca. Oktober 2020**

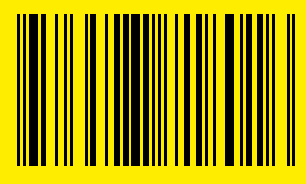

**Windows 10 für Dummies** Rathbone, A.

Lernen Sie Windows 10 besser kennen! Andy Rathbone führt Sie Schritt für Schritt durch alle wichtigen Funktionen: von der Benutzeroberfläche über Dateien, Programme und Multimedia bis zum Download und der Installation von Programmen.

**Andy Rathbone** ist einer der Urväter der ..... für Dummies"- Reihe und hat zahlreiche Bücher für PC-Anwender geschrieben.

**Interessenten:** Nutzer von Windows 10, besonders Umsteiger von Windows 7

#### **MACHEN SIE SICH FIT FÜR DEN STANDARD DER ZUKUNFT**

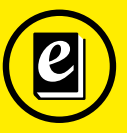

Warengruppe **1633** ca. 320 Seiten. Broschur.

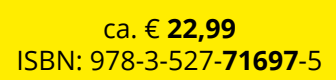

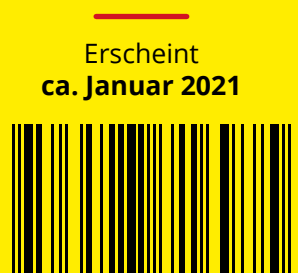

#### **Git für Dummies**

Kaufmann, M.

Sie möchten das Arbeiten mit der Versionsverwaltung Git von der Pike auf lernen? Sie möchten von Anfang an die richtigen Regeln setzen? Verstehen, welche Vor- und Nachteile unterschiedliche Workflows haben? Dieses Buch ist eine Einführung in das effektive Arbeiten mit Git.

**Michael Kaufmann** unterstützt bei CGI, einem internationalen IT-Dienstleister, seine Kunden bei der Transformation zu agilen Organisationen – sowohl technisch im Bereich DevOps und Cloud als auch kulturell und bei der Einführung agiler Management-Methoden.

**Interessenten:** Softwareentwickler

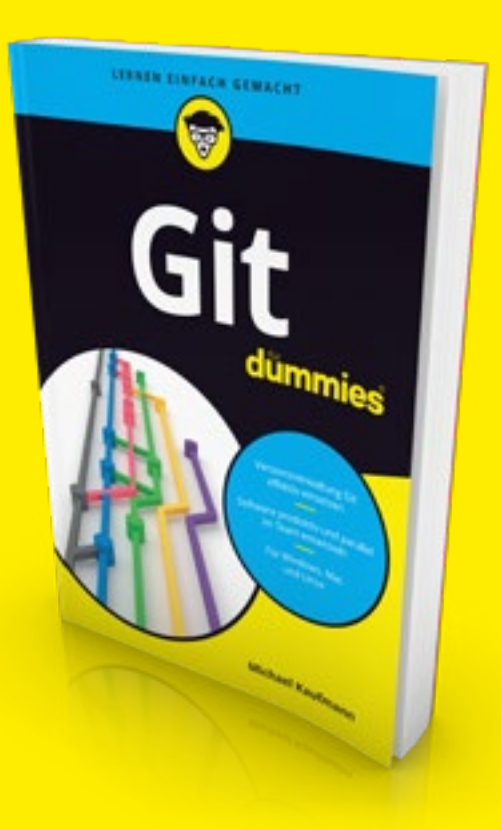

#### <span id="page-5-0"></span>**BETRIEBSSYSTEM/MICROSOFT/SICHERHEIT**

#### **FÜR ALLE, DIE EINEN FENSTERPLATZ BEIM SERVER HABEN WOLLEN**

#### **Windows Server für Dummies**

Dittfurth, A.

Sie sind Einsteiger in Serverbetriebssysteme oder bisher immer auf Linux Server unterwegs gewesen? Dieses leicht verständliche Buch verschafft Ihnen mit vielen Praxisbeispielen einen guten Einblick in die vielen Features des komfortablen Serverbetriebssystems von Microsoft.

**Andreas Dittfurth** arbeitet als langjähriger Microsoft Certified Trainer (MCT) im Bereich Netzwerkadministration intensiv mit PowerShell und Windows Server.

**Interessenten:** Administratoren, Studierende, Auszubildende, Umschüler und Hobby-ITler

**UTHER TINTACH STRACHT** 

Penetration

Tester werde

dummie

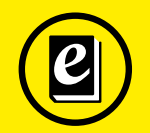

Warengruppe **1636** ca. 456 Seiten. Broschur.

ca. € **26,99** ISBN: 978-3-527-**71552**-7

> **Erscheint ca. Januar 2021**

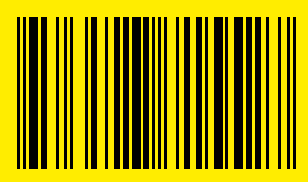

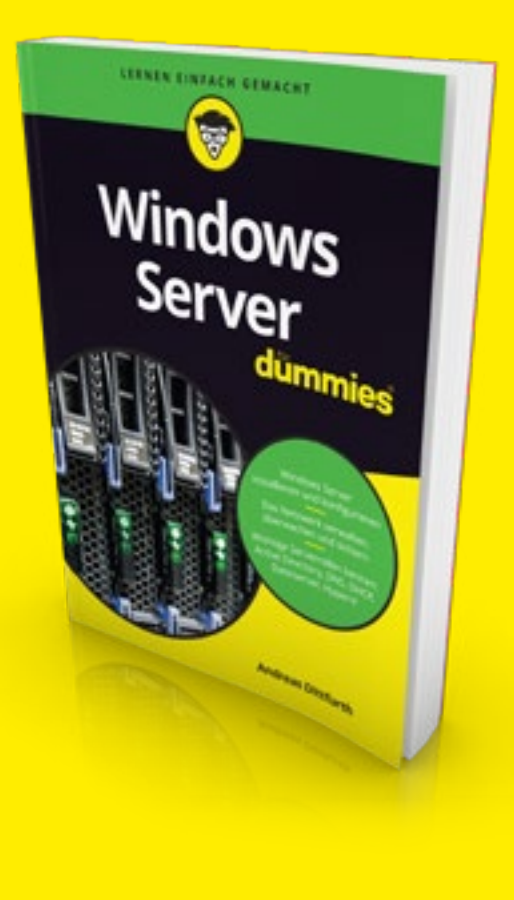

#### **WERDEN SIE ZUM SICHERHEITS-EXPERTEN**

#### **Penetration Tester werden für Dummies**

Shimonski, R.

Robert Shimonski erklärt Ihnen in diesem Buch alles, was Sie wissen müssen, um selbst Pentests durchzuführen. Von den nötigen Vorbereitungen über Risikoanalyse und rechtliche Belange bis hin zur eigentlichen Durchführung und späteren Auswertung ist alles dabei.

**Robert Shimonski** ist Leiter des Service-Managements bei Northwell Health und ein erfahrener Autor. Er hat bereits über 20 Bücher geschrieben. Seine Themen reichen von Penetration Testing über Netzwerksicherheit bis hin zu digitaler Kriegsführung.

**Interessenten:** ITler, die sich auf IT-Sicherheit spezialisieren und zum Pentester weiterbilden wollen

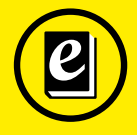

Warengruppe **1636** ca. 320 Seiten. Broschur.

ca. € **26,99** ISBN: 978-3-527-**71794**-1

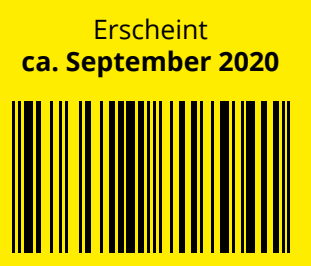

**6**

# <span id="page-6-0"></span>**DER EINFACHE EINSTIEG IN EIN ERFOLG-REICHES INFORMATIK-STUDIUM**

#### **Vorkurs Informatik für Dummies**

Lang, H. W.

Dieses Buch verschafft Ihnen einen verständlichen und strukturierten Einblick in die Grundlagen der Informatik. Von der notwendigen Mathematik über erste Programmierschritte mit Python und Java bis zu Kryptografie ist alles dabei. Starten Sie gut vorbereitet ins Studium!

**Hans Werner Lang** studierte Informatik an der Universität Kiel und war Professor für Informatik an der Hochschule Flensburg. In dieser Zeit hat er zahlreiche Vorlesungen zur Informatik gehalten.

**Interessenten:** Schülerinnen und Schüler, Studierende, Lehrerinnen und Lehrer, die Informatik unterrichten

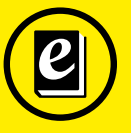

Warengruppe **1631** ca. 380 Seiten. Broschur.

ca. € **19,99** ISBN: 978-3-527-**71727**-9

**Erscheint ca. November 2020**

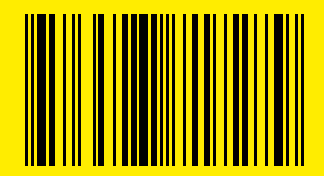

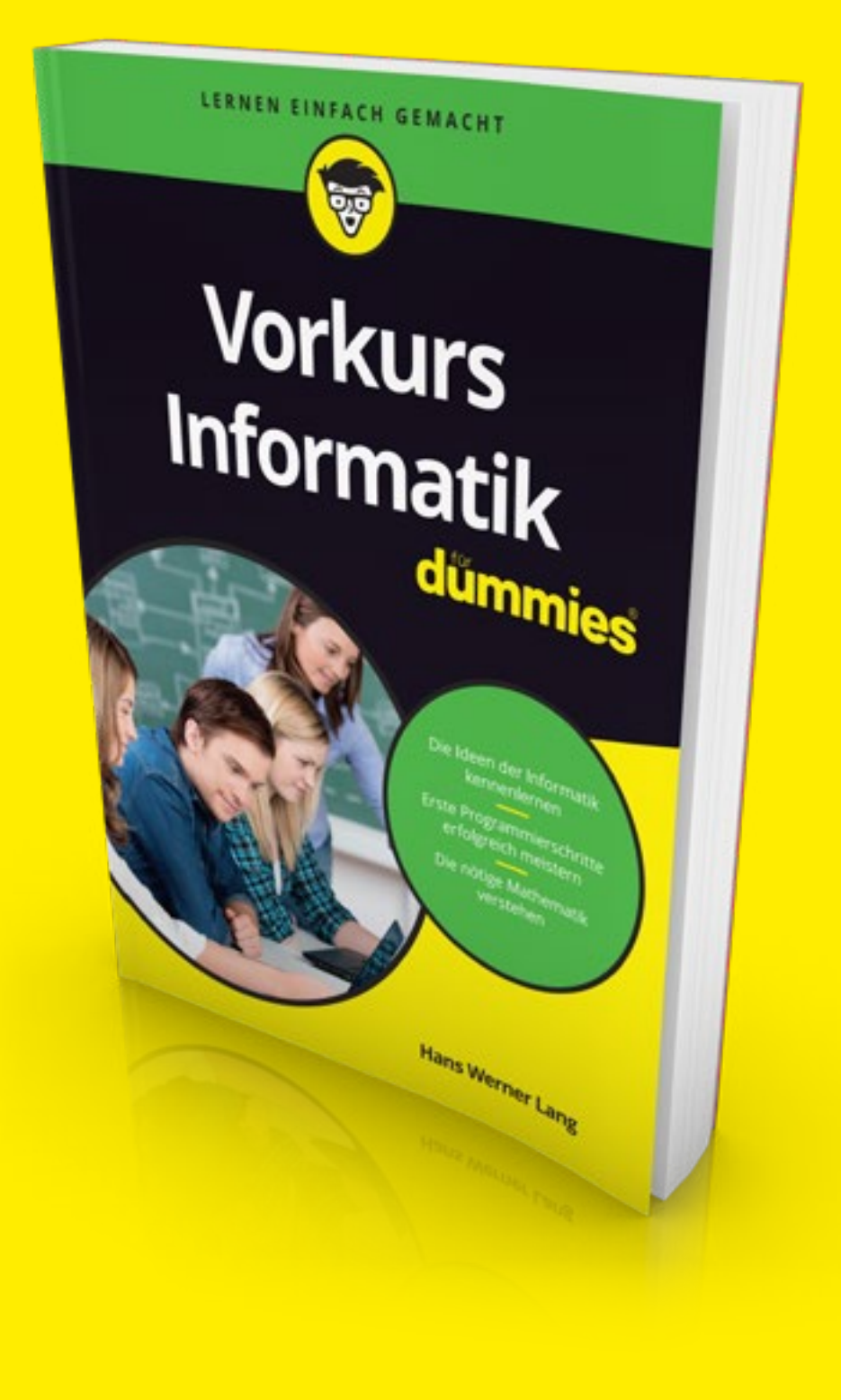

#### <span id="page-7-0"></span>**JUNIOR**

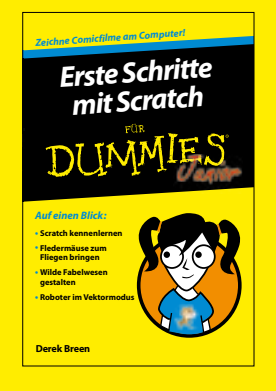

**Erste Schritte mit Scratch für Dummies Junior** € **9,99** ISBN: 978-3-527-**71289**-2

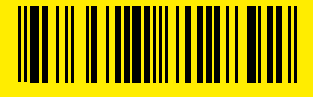

*Bleib dran – hold on! Englisch lernen [mit dem Smartphone](http://www.wiley-vch.de/templates/detail.php?isbn=978-3-527-71369-1&cno=102120&lang=dt)*  DU *Auf einen Blick:* **• Vokabeln lernen und behalten • Aussprache verbessern • Einfache, aber effektive Tools und Apps kennenlernen • Klassenarbeiten entspannt vorbereiten Karl Braun Rainer Schwabe**

**Englisch lernen mit dem Smartphone für Dummies Junior** € **9,99** ISBN: 978-3-527-**71369**-1

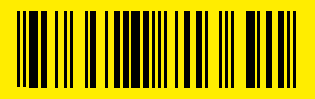

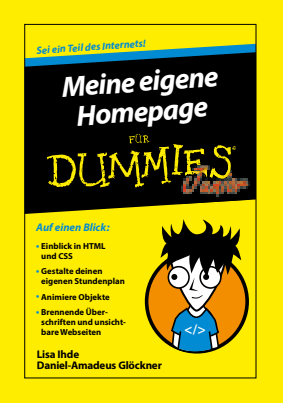

**Meine eigene Homepage für Dummies Junior** € **9,99** ISBN: 978-3-527-**71403**-2

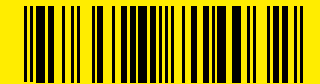

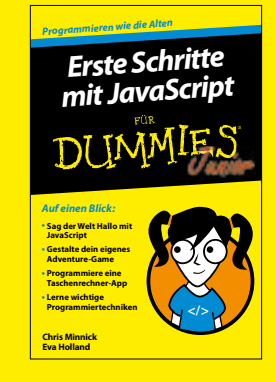

**Erste Schritte mit JavaScript für Dummies Junior** € **9,99** ISBN: 978-3-527-**71339**-4

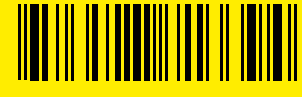

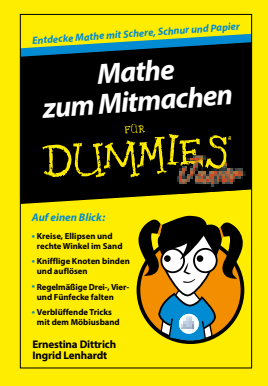

**Mathe zum Mitmachen für Dummies Junior** € **9,99** ISBN: 978-3-527-**71389**-9

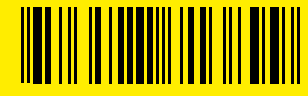

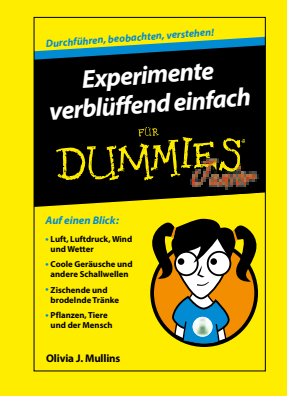

**Experimente verblüffend einfach für Dummies Junior** € **9,99** ISBN: 978-3-527-**71442**-1

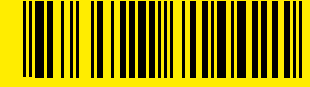

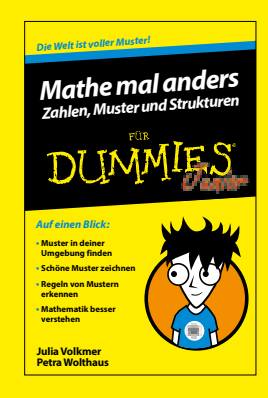

**Mathe mal anders: Zahlen, Muster [und Strukturen für Dummies Junior](https://mathe-fuer-eltern.de/)** € **9,99** ISBN: 978-3-527-**71368**-4

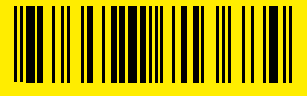

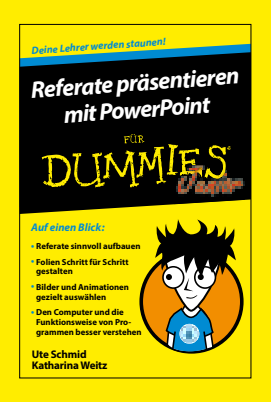

**Referate präsentieren mit PowerPoint für Dummies Junior** € **9,99** ISBN: 978-3-527-**71396**-7

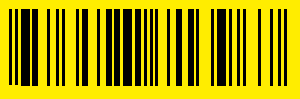

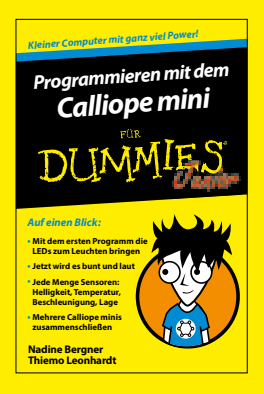

**Programmieren mit dem Calliope mini für Dummies Junior** € **9,99** ISBN: 978-3-527-**71449**-0

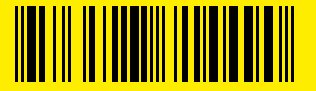

#### **JUNIOR/GRAFIK-DESIGN/CHATBOTS**

<span id="page-8-0"></span>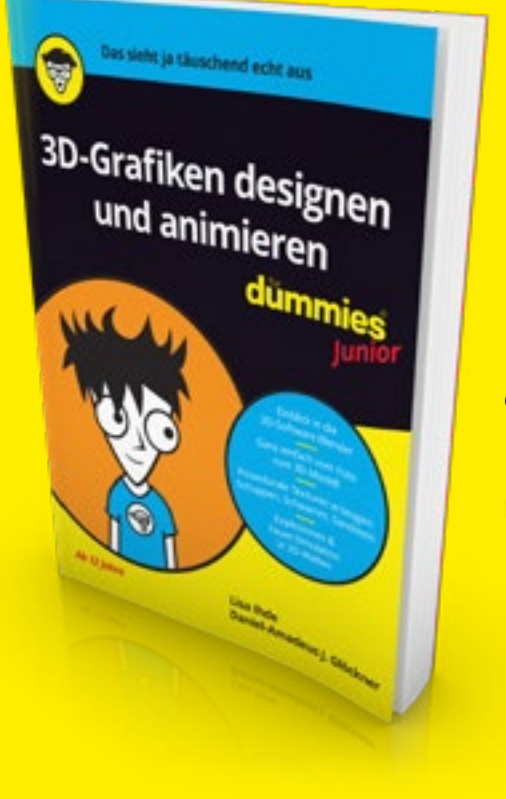

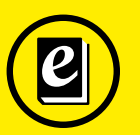

Warengruppe **1635** ca. 152 Seiten. Broschur.

ca. € **14,99** [I](http://www.wiley-vch.de/templates/detail.php?isbn=978-3-527-71769-9&cno=102120&lang=dt)SBN: 978-3-527-**71769**-9

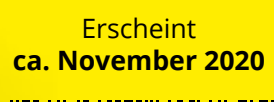

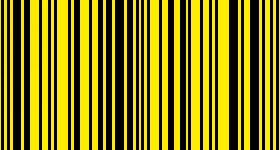

### **WIE ECHT**

**3D-Grafiken designen und animieren für Dummies Junior** Glöckner, D.-A. J. / Ihde, L.

In diesem Buch lernst du, wie du mit der kostenlosen Software Blender immer aufwändigere 3D-Objekte designst. Lass dein Objekt sich bewegen oder gar explodieren.

**Lisa Ihde** studiert im Master "IT-Systems Engineering" am Hasso-Plattner-Institut Potsdam. Nebenbei engagiert sie sich bei Workshops und Hackdays als Mentorin für Schüler sowie als Dozentin in Online-Kursen für Kinder.

**Daniel-Amadeus Johannes Glöckner** promoviert am Lehrstuhl für Computergrafische Systeme am Hasso-Plattner-Institut Potsdam. Während des Studiums hat er viele Schülercamps und Workshops durchgeführt.

**Interessenten:** Kinder (ab 10 Jahren mit ihren Eltern, ab 13 Jahren auch eigenständig). Lehrer und Medienpädagogen an außerschulischen Einrichtungen

#### **LASS MICH DIR HELFEN**

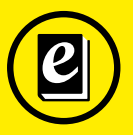

Warengruppe **1632** ca. 184 Seiten. Broschur.

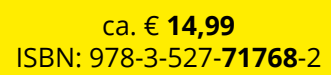

**Erscheint ca. November 2020**

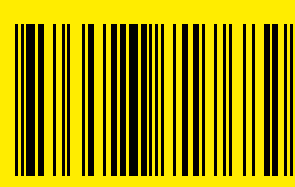

#### **Eigene Chatbots programmieren für Dummies Junior**

Bergner, N. / Leonhardt, Th.

In diesem Buch lernst du, einen Chatbot zu entwickeln, der immer besser auf seinen Chatpartner reagiert. Du verstehst dadurch besser, wie Alexa, Siri und Co. funktionieren, und erkennst auch ihre Grenzen.

**Nadine Bergner** ist Professorin für Didaktik der Informatik an der TU Dresden. Sie gründe[te 2010 das InfoSphere - Schülerlabor Informa](https://schuelerlabor.informatik.rwth-aachen.de/)tik an der RWTH Aachen.

**Thiemo Leonhardt** ist Postdoc an der TU Dresden im Bereich "Didaktik der Informatik". Sein wissenschaftliches Interesse gilt unter anderem dem Thema e-Learning.

**Interessenten:** Kinder (ab 10 Jahren mit ihren Eltern, ab 13 Jahren auch eigenständig). Lehrer und Pädagogen an außerschulischen Einrichtungen

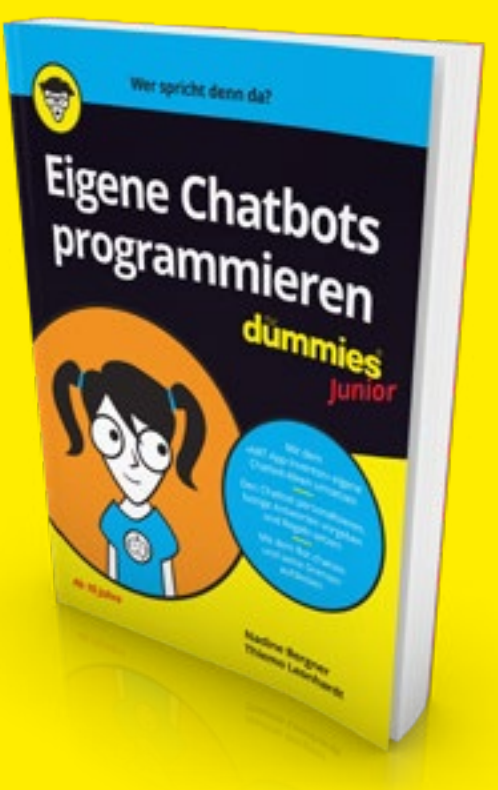

#### **JUNIOR**

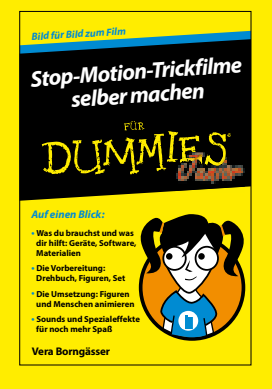

**Stop-Motion-Trickfilme selber machen für Dummies Junior** € **11,99** ISBN: 978-3-527-**71484**-1

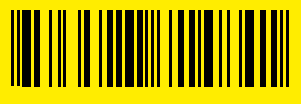

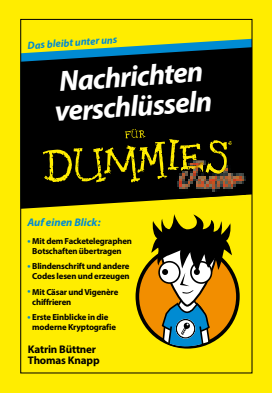

**Nachrichten verschlüsseln für Dummies Junior** € **9,99** ISBN: 978-3-527-**71577**-0

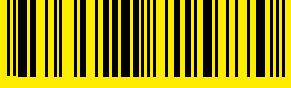

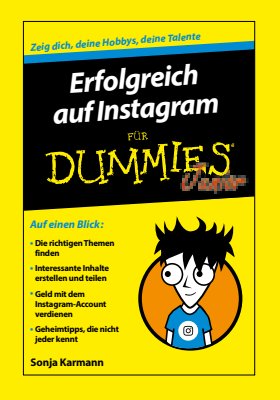

**Erfolgreich auf Instagram für Dummies Junior** € **12,99** ISBN: 978-3-527-**71668**-5

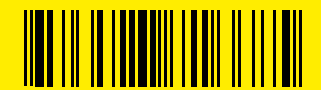

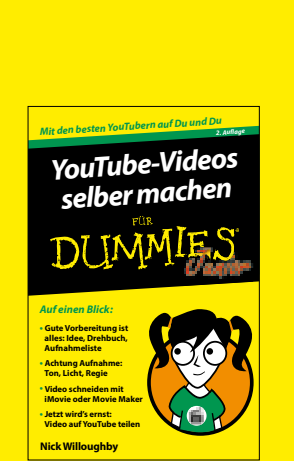

**YouTube-Videos selber machen für Dummies Junior** € **11,99** ISBN: 978-3-527-**71495**-7

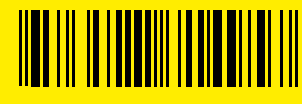

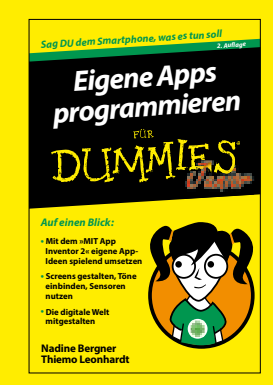

**Eigene Apps programmieren für Dummies Junior** € **11,99** ISBN: 978-3-527-**71596**-1

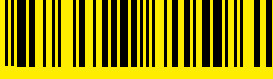

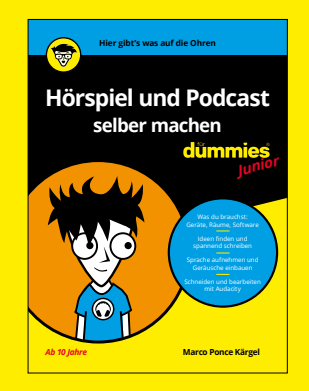

**[Hörspiel und Podcast selber](https://www.wiley-vch.de/de/dummies/service/podcast)  machen für Dummies Junior** € **16,00** ISBN: 978-3-527-**71704**-0

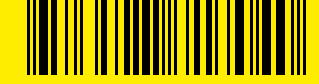

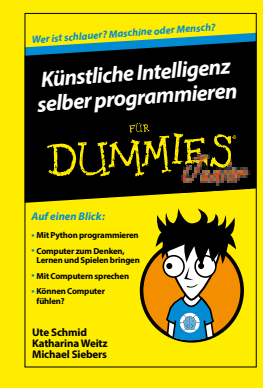

**Künstliche Intelligenz selber programmieren für Dummies Junior** € **12,99** ISBN: 978-3-527-**71573**-2

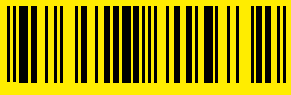

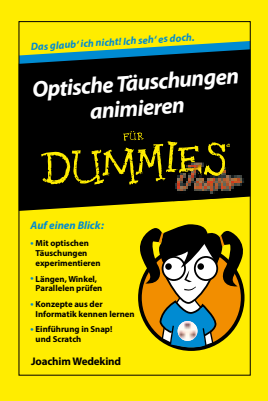

**Optische Täuschungen animieren für Dummies Junior** € **12,99** ISBN: 978-3-527-**71625**-8

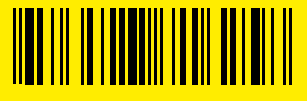

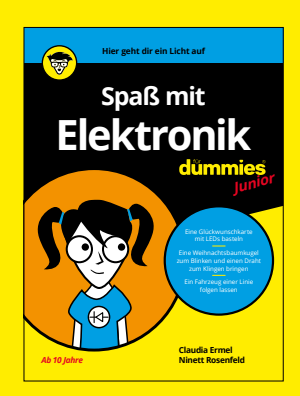

**Spaß mit Elektronik für Dummies Junior** € **15,00** ISBN: 978-3-527-**71705**-7

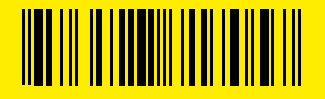

#### **JUNIOR/E-SPORT**

# <span id="page-10-0"></span>**MACH DICH FIT FÜR DIE GANZ GROSSEN SPIELE**

#### **E-Sportler werden für Dummies Junior**

Brülke, Ph. / Helbig, M.

In diesem Buch erfährst du alles Wissenswerte über den E-Sport: Welche Arten von Spielen gibt es? Welche Titel? Wie spielen die Profis? Was kannst du im E-Sport werden? Wie solltest du trainieren?

**Philip Brülke** hat 2016 den 1. Berliner eSport-Club e. V. gegründet, den ersten Breitensportverein für den E-Sport in Berlin. Zuvor arbeitete er [in einer E-Sport-Bar und organisierte](https://berlinesports.de/)  Turniere und Events.

**Marc Helbig** ist E-Sport-Trainer, Leiter der Trainerausbildung im eSport-Bund Deutschland und seit 2018 Vorstandsvorsitzender des 1. Berliner eSport-Club e. V. Außerdem leitet er Workshops für Training im E-Sport und kommentiert freiberuflich E-Sport-Events.

**Interessenten:** Kinder (ab 10 Jahren mit ihren Eltern, ab 13 Jahren auch eigenständig). Alle am Thema Interessierten

Warengruppe **1639** ca. 176 Seiten. Broschur.

ca. € **14,99** ISBN: 978-3-527-**71763**-7

**Erscheint ca. Dezember 2020**

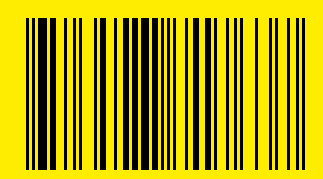

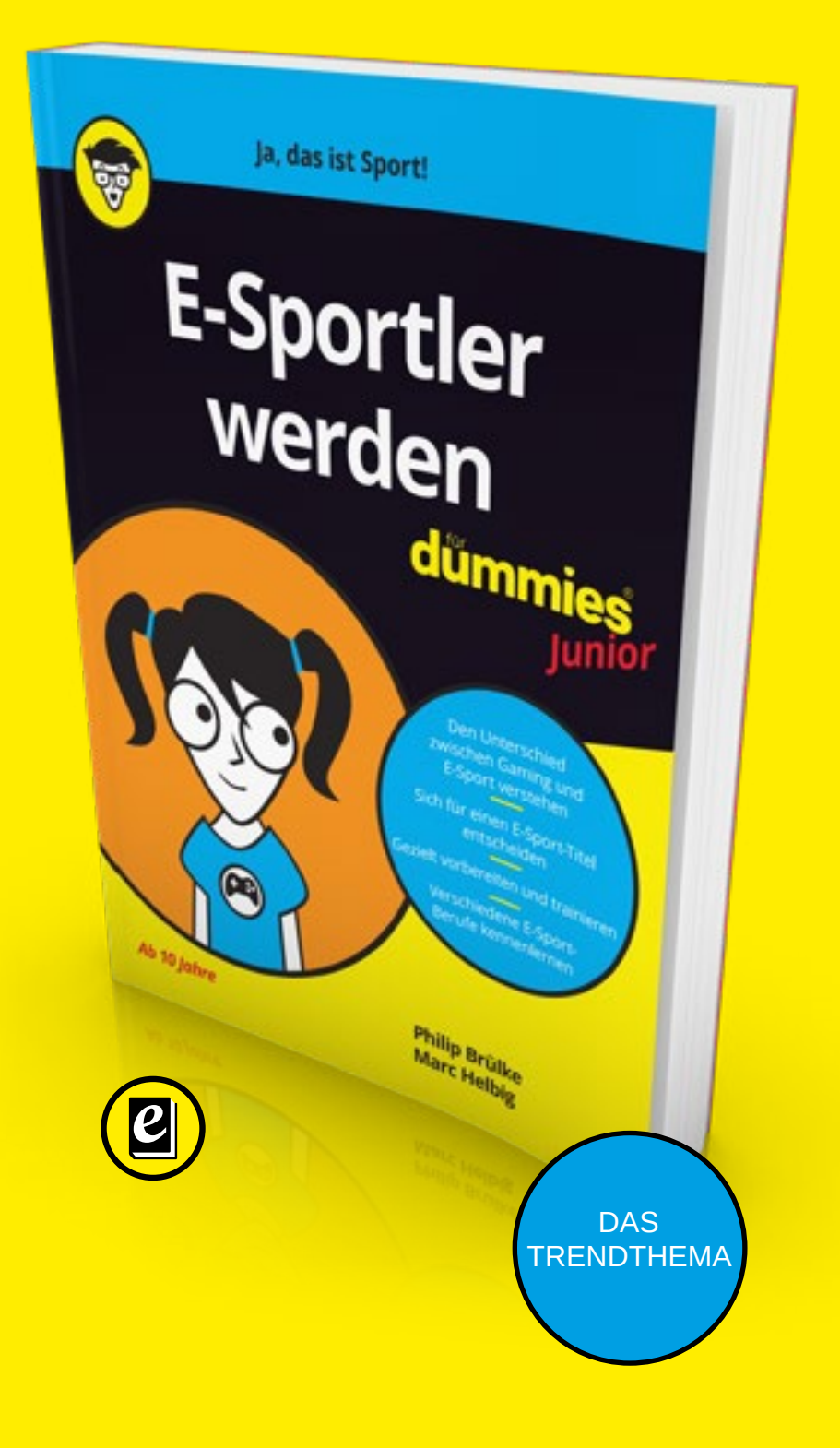

#### **[BACKLIST](https://www.facebook.com/fuerdummies/?ref=bookmarks)**

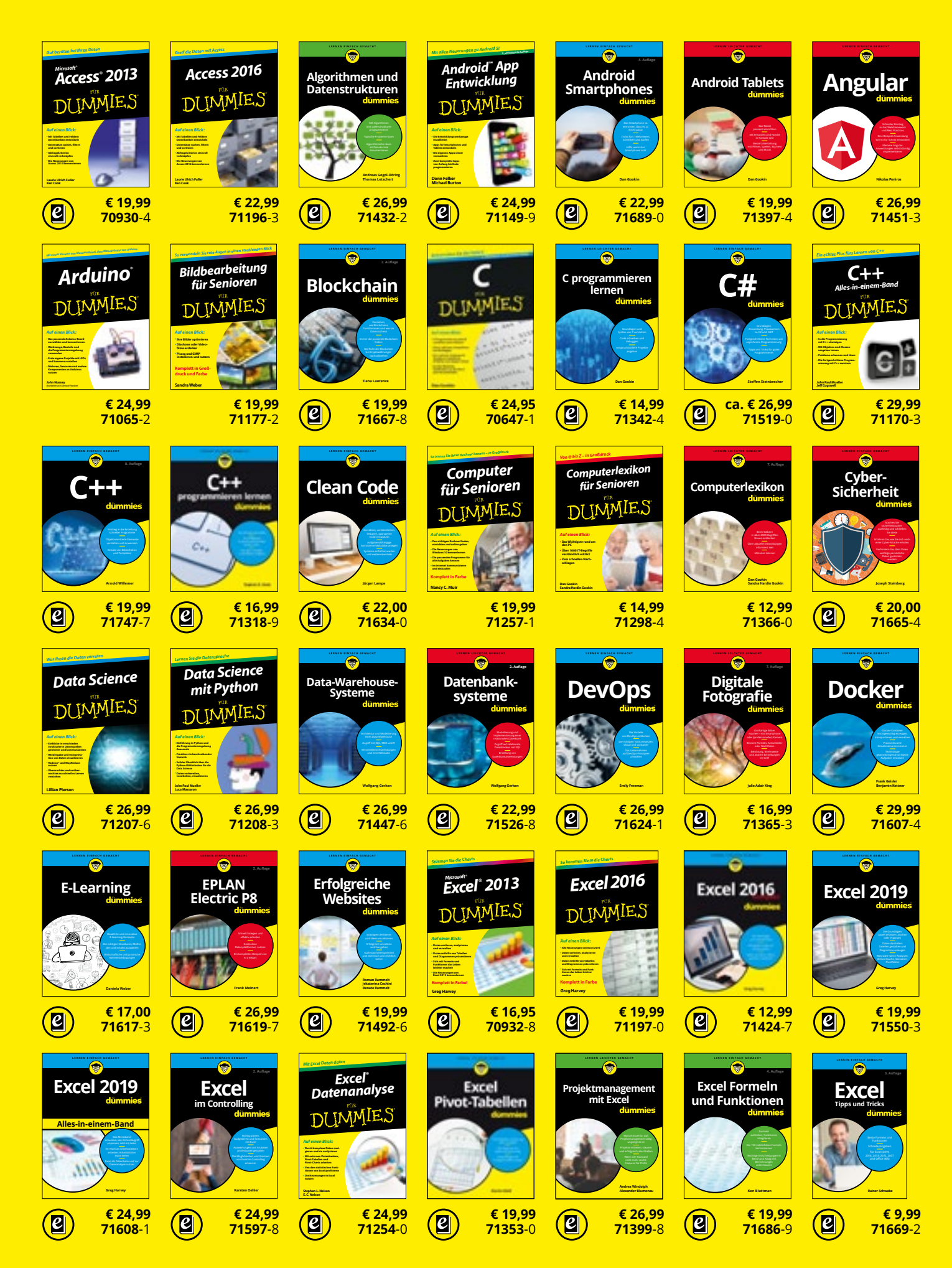

#### **[BACKLIST](https://www.wiley-vch.de/de/dummies)**

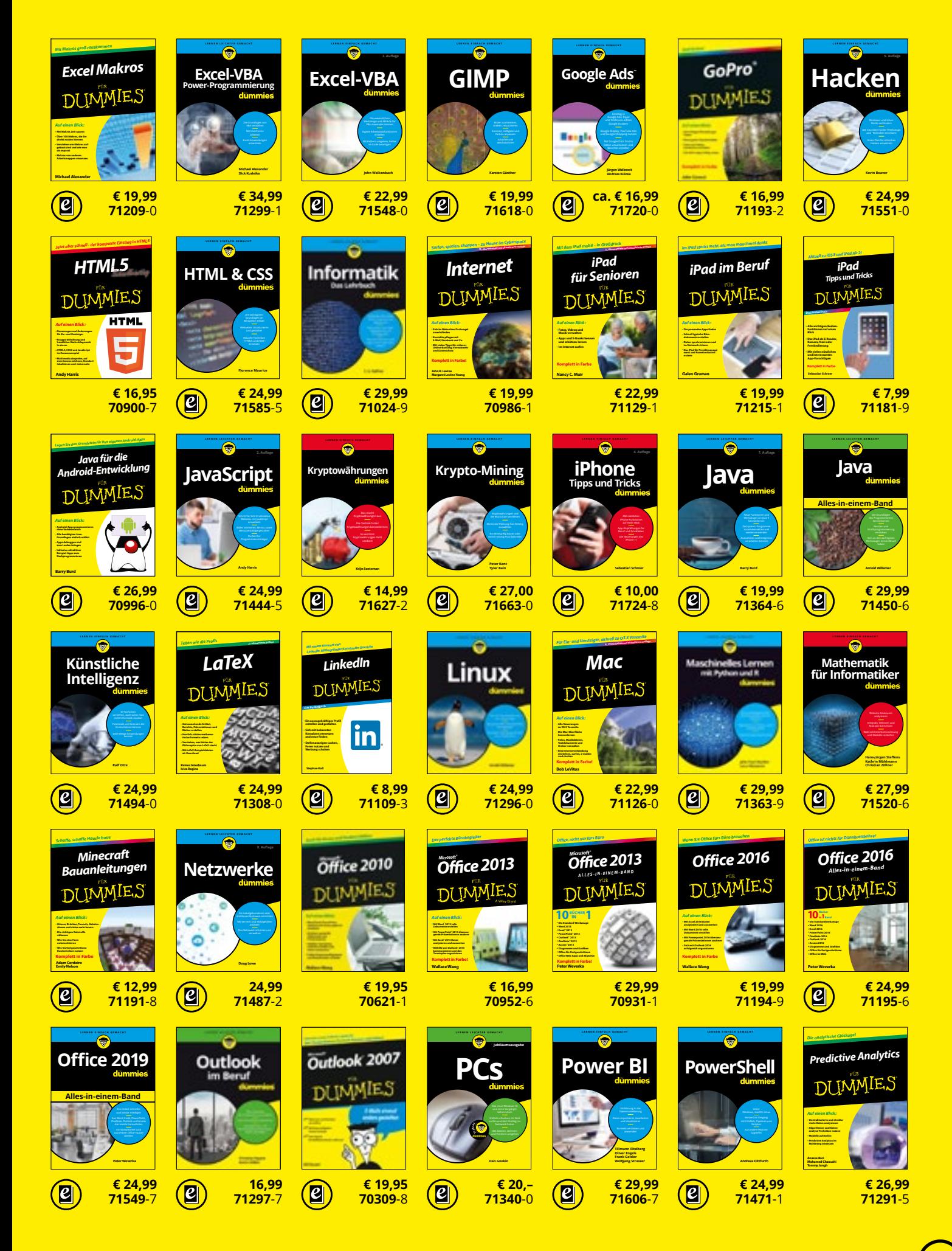

#### **BACKLIST**

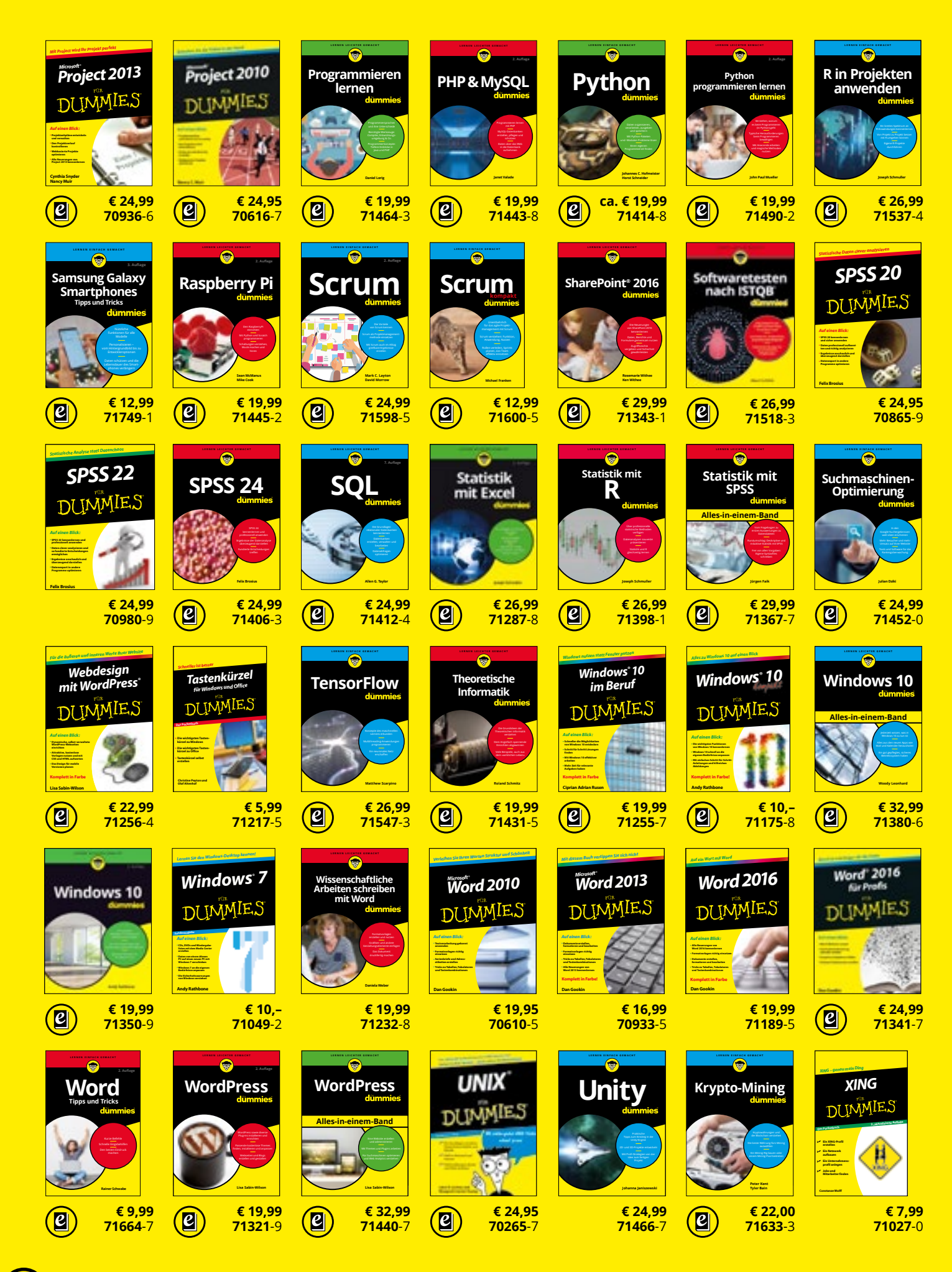

**14**

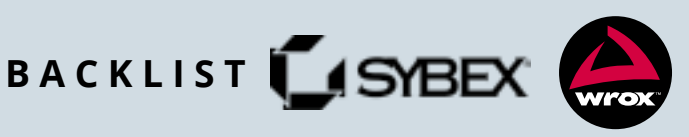

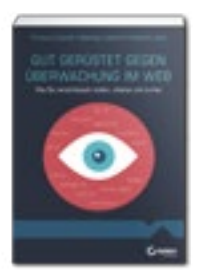

**[€ 12,00](http://www.wiley-vch.de/templates/detail.php?isbn=978-3-527-76061-9&cno=102120&lang=dt) 76061**-9

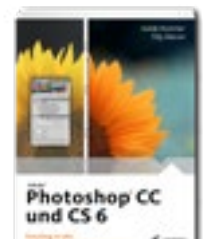

**[€ 24,99](http://www.wiley-vch.de/templates/detail.php?isbn=978-3-527-76048-0&cno=102120&lang=dt) 76048**-0

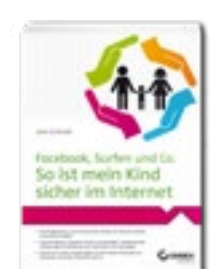

**[€ 17,99](http://www.wiley-vch.de/templates/detail.php?isbn=978-3-527-76052-7&cno=102120&lang=dt) 76052**-7

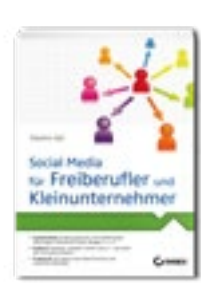

**[€ 22,99](http://www.wiley-vch.de/templates/detail.php?isbn=978-3-527-76033-6&cno=102120&lang=dt) 76033**-6

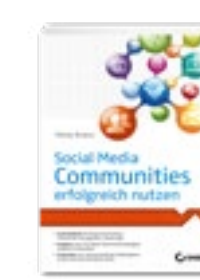

**[€ 19,95](http://www.wiley-vch.de/templates/detail.php?isbn=978-3-527-76026-8&cno=102120&lang=dt) 76026**-8

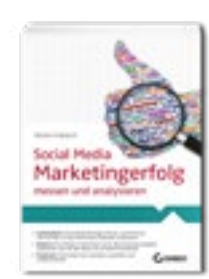

**[€ 22,95](http://www.wiley-vch.de/templates/detail.php?isbn=978-3-527-76021-3&cno=102120&lang=dt) 76021**-3

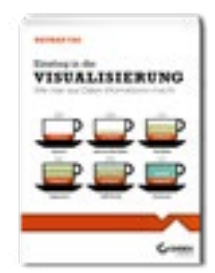

**[€ 29,99](http://www.wiley-vch.de/templates/detail.php?isbn=978-3-527-76050-3&cno=102120&lang=dt) 76050**-3

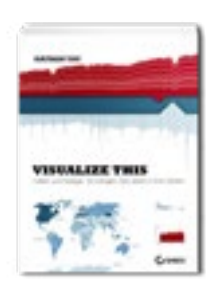

**[€ 29,95](http://www.wiley-vch.de/templates/detail.php?isbn=978-3-527-76022-0&cno=102120&lang=dt) 76022**-0

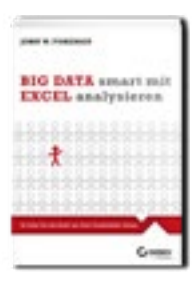

**[€ 34,99](http://www.wiley-vch.de/templates/detail.php?isbn=978-3-527-76060-2&cno=102120&lang=dt) 76060**-2

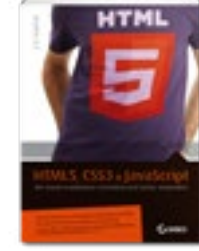

**[€ 34,95](http://www.wiley-vch.de/templates/detail.php?isbn=978-3-527-76030-5&cno=102120&lang=dt) 76030**-5

**Gorver for Deat** 

**[€ 44,99](http://www.wiley-vch.de/templates/detail.php?isbn=978-3-527-76046-6&cno=102120&lang=dt) 76046**-6

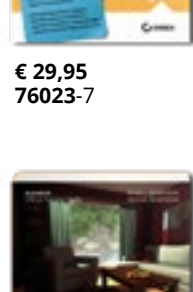

VIRTUALISIERUNG<br>für Einsteiger

 $\mathbf{a}$ 

9a

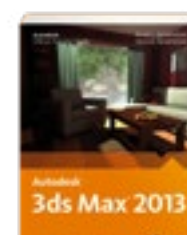

**[€ 49,95](http://www.wiley-vch.de/templates/detail.php?isbn=978-3-527-76029-9&cno=102120&lang=dt) 76029**-9

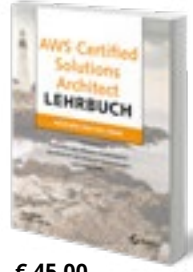

**[€ 45,00](http://www.wiley-vch.de/templates/detail.php?isbn=978-3-527-76072-5&cno=102120&lang=dt
) 76072**-5

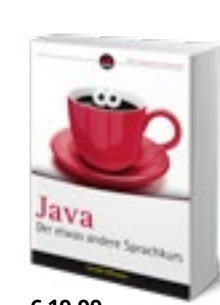

**[€ 19,99](http://www.wiley-vch.de/templates/detail.php?isbn=978-3-527-76039-8&cno=102120&lang=dt) 76039**-8

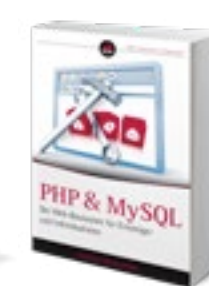

**[€ 19,99](http://www.wiley-vch.de/templates/detail.php?isbn=978-3-527-76051-0&cno=102120&lang=dt) 76051**-0

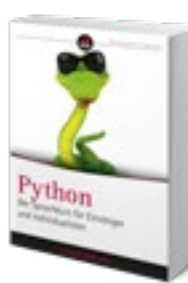

**[€ 19,99](http://www.wiley-vch.de/templates/detail.php?isbn=978-3-527-76066-4&cno=102120&lang=dt) 76066**-4

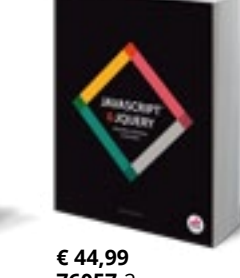

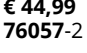

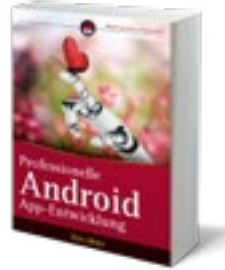

**[€ 49,99](http://www.wiley-vch.de/templates/detail.php?isbn=978-3-527-76058-9&cno=102120&lang=dt) 76058**-9

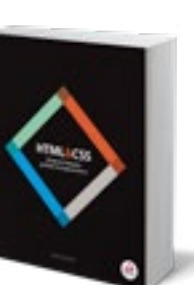

**[€ 39,99](http://www.wiley-vch.de/templates/detail.php?isbn=978-3-527-76053-4&cno=102120&lang=dt) 76053**-4

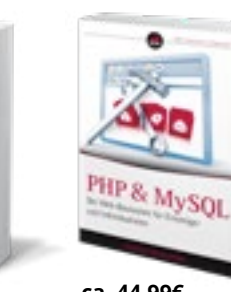

**[ca. 44,99€](http://www.wiley-vch.de/templates/detail.php?isbn=978-3-527-76070-1&cno=102120&lang=dt) 76070**-1

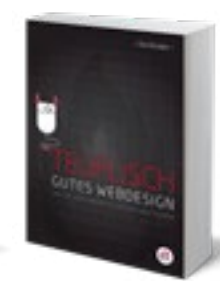

**[€ 29,99](http://www.wiley-vch.de/templates/detail.php?isbn=978-3-527-76055-8&cno=102120&lang=dt) 76055**-8

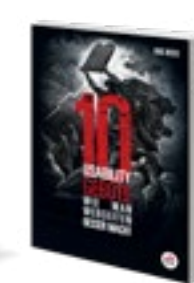

**[€ 24,99](http://www.wiley-vch.de/templates/detail.php?isbn=978-3-527-76054-1&cno=102120&lang=dt) 76054**-1

**15**